## **Lecture no. 22 Department: Information and Library Science Subject: Information Storage & Retrieval Name of the lecture: How to use the Internet tools and services? -3 Dr. Arwa Z. Nasser**

### **Simple search strategy**

- pick your site
- learn to use the search tools
- choose your words carefully
- vary your spelling
- know how to widen your search
- know how to use the refining tools technique to narrow your search
- use multiple search engines
- use meta-search engines
- use specialized search engines
- reuse your search

## **Tips in finding information on the Internet**

- Learn the features and functions of your browser
- If you know the URL go directly to it
- Always check for typing errors
- Define the topic in terms of concepts
- Express each concept using keywords multiple keywords or phrases
- Search multiple terms or exact phrase and not single words

#### **Tips in finding information on the Internet**

- Read the help screens and search tips
- Utilize two or more search tools
- Use any advanced features of the search engine
- Use services; which index quality sites
- Evaluate the results
- Download the information
- Cite your source properly

endless links that lead to getting lost stop / try another search data traffic takes eternity to download try it another time /site; change ISP too many; too few; many irrelevant sites refine or vary your search information overload search with a more specific question in

#### **Pitfalls Solutions**

mind

## **Summary**

To effectively find information we must:

- Clearly define what we are looking for
- Become familiar with the information resources and different search tools available via the Internet
- Learn how to use at least one or two of the search tools effectively
- Create and try our own search strategy
- Evaluate retrieved information and cite the source properly

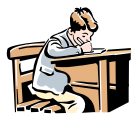

## Activity 2-8

1. Use the different Internet search tools to locate tutorials and other Web based training materials on how to use the Internet as an information resource.

**استخدام أدوات البحث على اإلنترنت المختلفة لتحديد الدروس وغيرها من المواد التدريبية على شبكة اإلنترنت حول كيفية استخدام اإلنترنت كمصدر للمعلومات.**

2. List the materials you have found and their corresponding URL's.

**قائمة المواد التي وجدت وعناوين المواقع المقابلة**

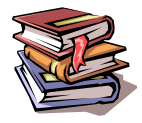

# References

Miller, Michael. (1995) Easy Internet. Que; Indianapolis, IN.

Sawyer, Stacey C. (1997) Using Information technology: A practical introduction to computers  $\&$  communications. (2<sup>nd</sup> ed.) Boston, Massachusetts: Irwin McGraw-Hill.

Steele, Heidi. (1996) How to use the Internet. Ziff-Davis; Emeryville, California.

#### **Electronic Resources**

Abilock, Debbie. *Choose the best search for your information need*. Nueva School Library Help Page. [Online] URL http://nuevaschool.org/~debbie/library/research/adviceengine.html

Banbury, John. *Searching techniques.* Flinders University of South Australia Library. [Online] URL http://www.lib.flinders.edu.au/services/infolit/web/stech.html

Barker, Joe. *Browser comparisons: Internet Explorer & Netscape.* University of California Berkeley Library: Teaching Library Internet Workshops. [Online] URL

http://www.lib.berkeley.edu/TeachingLib/Guides/Internet/Browsers.html

\_\_\_\_\_\_\_\_\_\_ *Invisible Web: What it is, Why it exists, How to find it, and Its inherent ambiguity*. University of California Berkeley Library: Teaching Library Internet Workshops. [Online] URL

http://www.lib.berkeley.edu/TeachingLib/Guides/Internet/InvisibleWeb.html

\_\_\_\_\_\_\_\_\_\_ *Meta-Search Engines*. University of California Berkeley Library: Teaching Library Internet Workshops. [Online] URL http://www.lib.berkeley.edu/TeachingLib/Guides/Internet/MetaSearch.html

**\_\_\_\_\_\_\_\_** *Recommended Search Strategy: Analyze your topic & Search with peripheral vision.* [Online] URL http://www.lib.berkeley.edu/TeachingLib/Guides/Internet/Strategies.html

\_\_\_\_\_\_\_\_\_\_ *Subject directories: the best and more.* University of California Berkeley Library: Teaching Library Internet Workshops. [Online] URL http://www.lib.berkeley.edu/TeachingLib/Guides/Internet/SubjDirectories.html

\_\_\_\_\_\_\_\_\_\_ *The best search engines*. University of California Berkeley Library: Teaching Library Internet Workshops. [Online] URL http://www.lib.berkeley.edu/TeachingLib/Guides/Internet/SearchEngines.html

Chamberlain, Ellen. *Bare Bones 101*. University of South Carolina Beaufort Library. [Online] URL<http://www.sc.edu/beaufort/library/lesson1.html>

Cohen, Laura. *Conducting Research on the Internet.* University at Albany Libraries: Internet Tutorials. [Online] URL http://library.albany.edu/internet/research.html

Gresham, Keith. *Surfing with a Purpose: Process and strategy put to the test on the Internet.* Educause: Educom Review. [Online] URL http://www.educause.edu/ir/library/html/erm9851.html

Library of Congress. *Internet Search Tools*. [Online] URL [Online] URL http://www.loc.gov/global/search.html

*Learn the Net*: *Web Browsers*. Michael Lerner Productions. [Online] URL http://www.learnthenet.com/english/html/12browser.htm

Webteacher.org. *Web browser primer*. National Cable Television Association (NCTA), Tech Corps, and Cable in the Classroom. [Online] URL http://www.webteacher.org/winexp/browser/browser.html